# INSTRUCTIONS FOR USE OF THE SEMI-AUTOMATIC GUILLOTINE CUTTING SOFT TISSUE BIOPSY INSTRUMENT **SPRING-CUT® TC/MR SET versions**

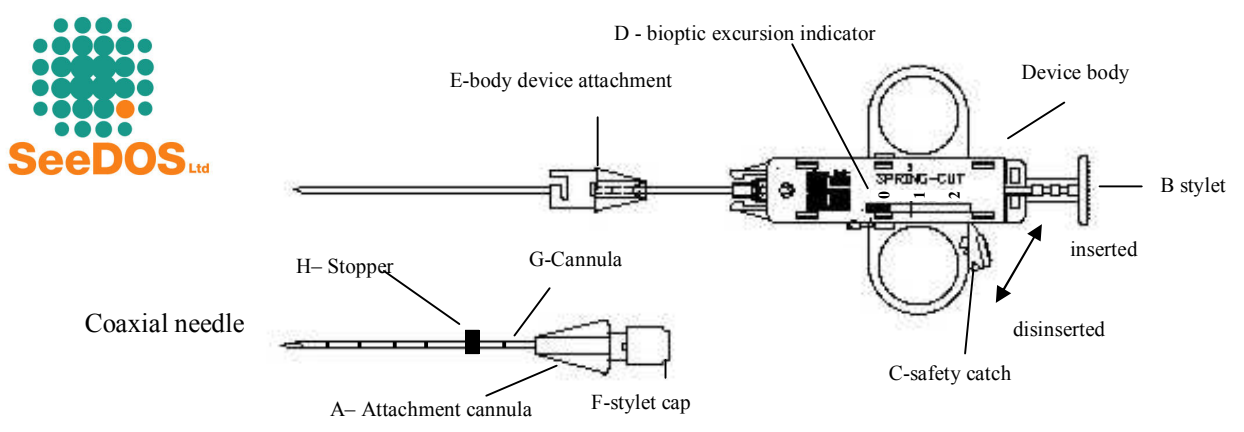

WARNING: - Store in a dry clean place away from heat sources

- Before use ensure that the packaging is intact: if perforated, damaged or open discard the instrument
- Check the expiry date and that the model corresponds
- Peel open the package
- Pay attention to not compromise the sterility of the instrument before use
- Side effects: during the procedure you can cause hematoma
- In the event of a product defect or malfunction complete the yellow claim form to be found in the product carton and conserve the defective instrument

#### N.B.:

The use of this instrument is reserved to qualified medical personnel who are aware of its application.

The instrument is sterile (sterilized by ETO GAS) single use and should be discarded after use (Circ.Min:Sanità 403/9.5/1146-L. 10.81)

**SeeDOS declines any and all responsability in the event of improper use or reutilisation.** 

In case of reutilization you can run the following risks:crossed infection, unsterile device, lack of integrity of device tip, lack of integrity between matallic and plastic part of device.

#### **I) COAXIAL NEEDLE USING**

- a) Set the stopper  $(H)$  to the desired depth  $(1 \text{ marking} = 1 \text{ centimeter})$
- b) Penetrate using coaxial needle to reach the point to be biopsied
- c) Verify needle position by CT or MR (for MR-SET versions) scanning. Remove the stylet unscrewing the cap F and hook up loaded (point II)
- SPRING-CUT device using E and A hooks.
- d) Continue from point IV)

If you want to use SPRING –CUT TC without using coaxial needle remove the stylet unscrewing the cap F and hook up SPRING-CUT and the cannula by using A and E hooks. Proceed from point II)

#### **II) LOADING**

a) Disinsert the safety catch (pushing on button "C"), A slightly advance f the cannula in this phase is normal

 b) pull back on the stylet "B" , until the desired bioptic excursion indicator "D" is reached and verify manteinance of position position  $1 = mm$  10

position  $2 = \text{mm}$  20 (for this position pull fully and decisively back)

c)insert the safety catch (pulling on button "C").

In the event of pulling back beyond the desired point to correct the position disinsert the safety catch, advance the stylet "B" to release the spring ,and proceed again from point II), b)

### III) **PENETRATION**

## **For MR SET version: perform the biopsy away from magnetic sources**

Grip the SPRING - CUT (index and middle fingers in the lateral rings, thumb on the stylet hub"B") and penetrate to reach the lesion pressing with all three fingers.

# IV ) **BIOPTIC FIRING**

Disinsert the safety catch "C" on the side ring using the thumb and advance the stylet "B" into the lesion activating the firing of the cannula

### V) **RECOVERY OF THE SAMPLE**

Extract the instrument from the patient, load it completely (position 2), verify that the safety catch is disinserted (press button "C") uncover the stylet (button "B") being careful to not activate the firing mechanism or extract the instrument from the patient, rotate the hub "B" in an anticlockwise direction and remove completely the stylet from the instrument

N.B.: the device SPRING –CUT TC can be used to verify the quality of the cylinder with the instrument in situ and to perform multiple biopsies e.g. for prostate mapping ; in this case free the body device sligtly rotating the body device attachment E and keeping the cannula attachment A firmly. Recover the sample from the stylet. Load the device at desired position insert safety catch , hook up the device body to the cannula remained in situ into the patient and proceed from point III)